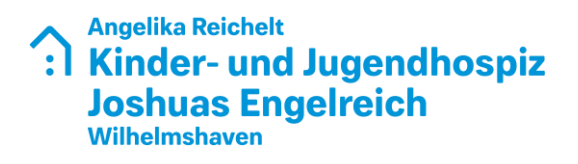

# **So einfach starten Sie Ihre Spendenaktion**

Mit dem Spendentool des Kinder- und Jugendhospizes erstellen Sie in wenigen Minuten Ihre eigene Spendenaktion. Sie finden hier neben einfachen Erläuterungen, wie Sie dieses anlegen können, ein paar Tipps, wie Ihre Aktion ein Erfolg wird.

## **1. Ihre eigene Spendenaktion – so einfach gehts!**

Die Anlage Ihrer Spendenseite ist unkompliziert und dauert nur ein paar Minuten: Über den blauen Button "Eigene Spendenseite anlegen" gelangen Sie zum Formular, über das Sie Ihre Spendenseite anlegen können.

• Geben Sie Ihrer Seite einen kurzen und prägnanten Namen

• Wie realistisch ist Ihr Spendenziel? Vergessen Sie nicht: Jede Spende zählt – dazu gehören auch kleinere Beträge!

• Darum geht´s: Was machen Sie? Wie gehen Sie vor? Und gibt es etwas bestimmtes, wofür das Geld verwendet werden soll?

• Natürlich haben Sie die Möglichkeit, Ihre Spendenseite einzusehen und zu bearbeiten. Geben Sie dazu Ihren Namen und Ihre E-Mail-Adresse für die Registrierung an. Das Passwort wird Ihnen an Ihre E-Mailadresse geschickt, so dass Sie sich jederzeit anmelden können. Sobald Sie die Seite angelegt haben, steht sie auch schon auf der Website.

• Ein schönes Foto darf natürlich nicht fehlen: Es verleiht Ihrer Seite eine individuelle Note und macht sie persönlicher. Loggen Sie sich mit Ihrer E-Mail-Adresse und Ihrem Passwort ein und laden Sie ein Bild hoch. Bitte beachten Sie hier die Urheberrechte.

• Hinterlassen Sie eine Dankesnachricht, die der Unterstützer im Rahmen seiner Spende per E-Mail erhält.

### **2. Gewinnen Sie Ihre Freunde für IHR Projekt**

Die Bekanntmachung Ihres Projekts über Netzwerke wie Facebook, Twitter oder WhatsApp ist für den Erfolg der Spendenaktion von entscheidender Bedeutung. Nutzen Sie diese Möglichkeiten, Ihrer Familie, Ihren Freunden und Kollegen zu zeigen, wie sie sich für unheilbar kranke Menschen in ihrer letzten Lebensphase einsetzen können. Pflegen Sie dabei Ihre Spendenseite und erinnern Sie auch Ihre Freunde und Bekannte regelmäßig an das Projekt.

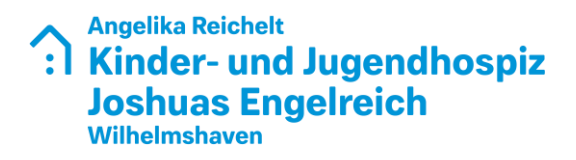

- Sie können Ihr Projekt auch auf Ihrer eigenen Webseite oder mit der Funktion "Webbanner" bekannter machen.
- Ein Anfang ist gemacht: Spenden Sie einen kleinen Betrag und motivieren Sie dadurch ihre Kontakte, sich ebenfalls für das Projekt einzusetzen.

## **3. Haben Sie Fragen? – Sprechen Sie mich gerne an!**

### **Lisa Garling**

Fon: 0151 611 63 819 Mail: lisa.garling@mission-lebenshaus.de